#### **ФЕДЕРАЛЬНОЕ ГОСУДАРСТВЕННОЕ БЮ ДЖ ЕТНОЕ ОБРАЗОВАТЕЛЬНОЕ УЧРЕЖ ДЕНИЕ ВЫ СШ ЕГО ОБРАЗОВАНИЯ** «РОСТОВСКИИ ГОСУДАРСТВЕННЫЙ МЕДИЦИНСКИЙ УНИВЕРСИТЕТ» **М ИНИСТЕРСТВА ЗДРАВООХРАНЕНИЯ РОССИЙСКОЙ ФЕДЕРАЦИИ**

#### **ФАКУЛЬТЕТ ПОВЫШЕНИЯ КВАЛИФИКАЦИИ И ПРОФЕССИОНАЛЬНОЙ ПЕРЕПОДГОТОВКИ СПЕЦИАЛИСТОВ**

ПРИНЯТО на заседании ученого совета ФГБОУ ВО РостГМУ Минздрава России Протокол № *S*

*Ul* **»** *09* 20Д£г.

УТВЕРЖДЕНО приказом ректора *« <u>18</u> » 04 20 λλ - 20 λλ - Σ* 

# **ДОПОЛНИТЕЛЬНАЯ ПРОФЕССИОНАЛЬНАЯ ПРОГРАММА ПОВЫШЕНИЯ КВАЛИФИКАЦИИ**

## *«Средства компьютерных программ для статистического анализа и графического представления данных»*

#### **по основной специальности:**

организация здравоохранения и общественное здоровье

**Трудоемкость:** *36 часов*

**Форма освоения:** *очная*

**Документ о квалификации: удостоверение о повышении квалификации**

**Ростов-на-Дону,** *2022*

Дополнительная профессиональная программа повышения квалификации «Средства компьютерных программ для статистического анализа и графического представления данных» обсуждена и одобрена на заседании кафедры организации здравоохранения и общественного здоровья № 2 (с курсом информационных компьютерных технологий в здравоохранении и медицине) факультета повышения квалификации и профессиональной переподготовки специалистов ФГБОУ ВО РостГМУ Минздрава России.

Протокол заседания кафедры № <del>1</del> от *Q. 9. 04* 2022 г.

Заведующий кафедрой д.м.н. дажного т.ю. Быковская

Программа рекомендована к утверждению рецензентами:

- 1. Мороз К.А., к.т.н., доцент, заведующий кафедрой «Приборостроение и биомедицинская инженерия», ДГТУ
- 2. Короткиева Н.Г., к.б.н., доцент кафедры медицинской и биологической физики, РостГМУ

# 2. ЛИСТ СОГЛАСОВАНИЯ

## дополнительной профессиональной программы повышения квалификации «Средства компьютерных программ для статистического анализа и графического представления данных»

срок освоения 36 академических часа

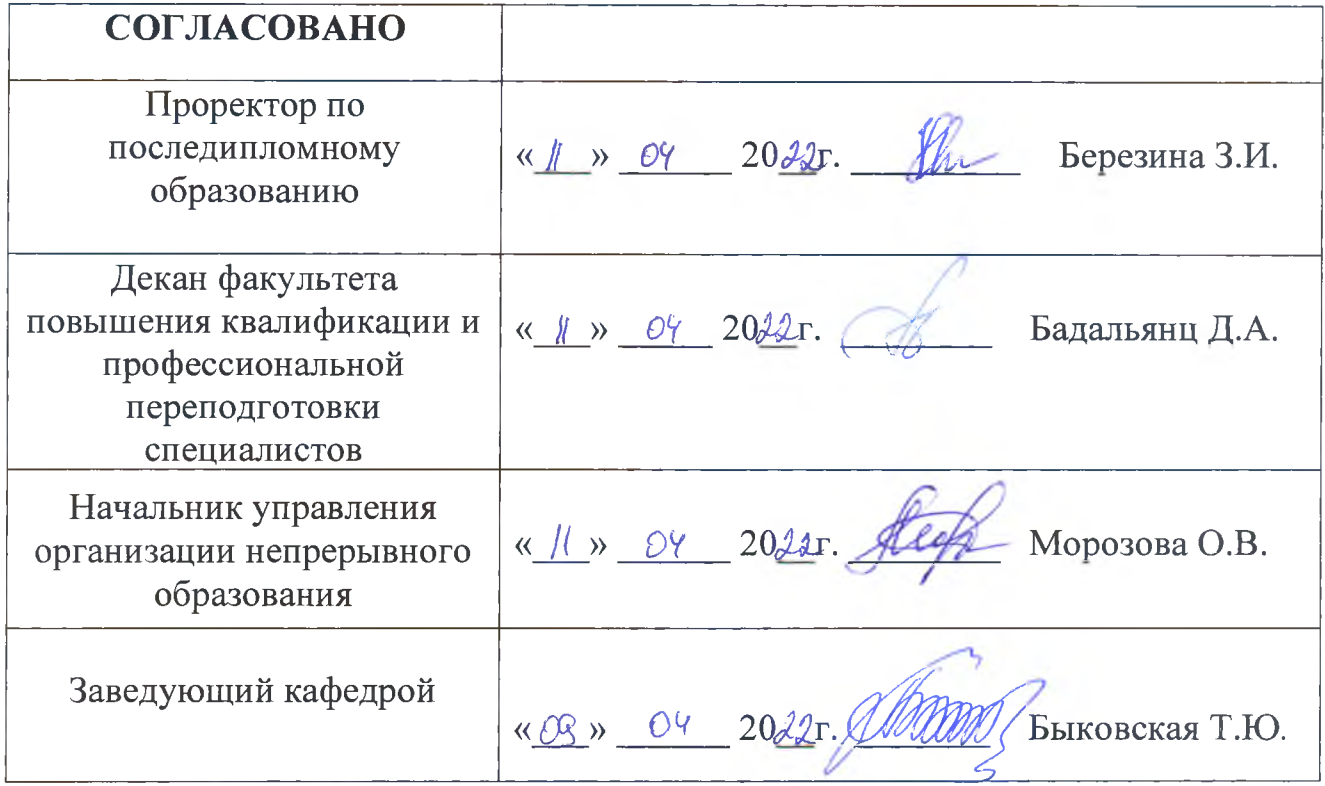

Дополнительная профессиональная программа повышения квалификации "Средства компьютерных программ для статистического анализа и графического представления данных" (далее - Программа) разработана рабочей группой сотрудников кафедры организации здравоохранения и общественного здоровья № 2 здоровья (с курсом информационных компьютерных технологий в здравоохранении и медицине) факультета повышения квалификации и профессиональной переподготовки специалистов ФГБОУ ВО РостГМУ Минздрава России, заведующий кафедрой Быковская Т.Ю.

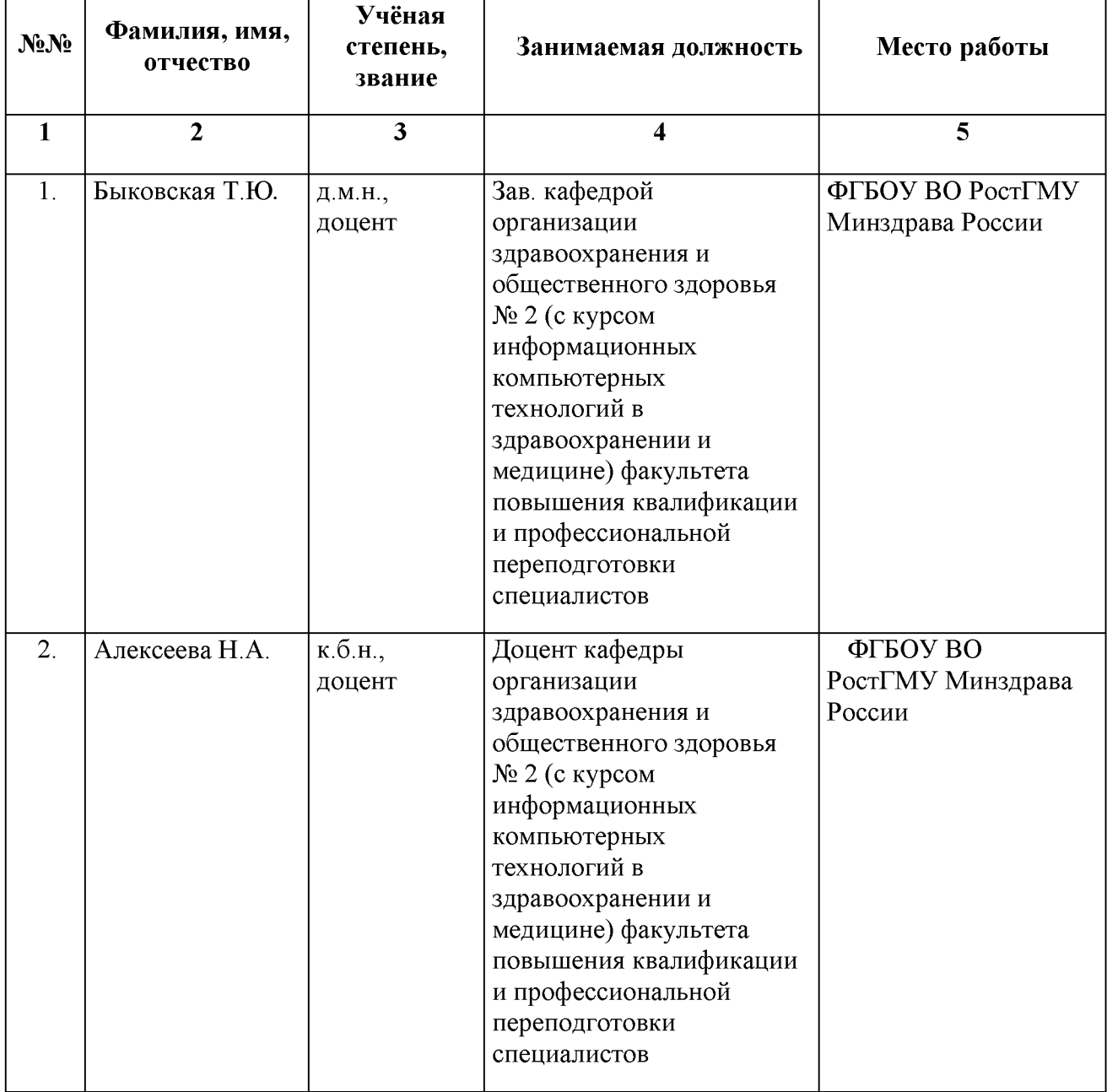

Состав рабочей группы:

# **Глоссарий**

- ДПО дополнительное профессиональное образование;
- ФГОС Федеральный государственный образовательный стандарт
- ПС профессиональный стандарт
- ОТФ обобщенная трудовая функция
- ТФ трудовая функция
- ПК профессиональная компетенция
- ЛЗ лекционные занятия
- СЗ семинарские занятия;
- ПЗ практические занятия;
- СР самостоятельная работа;
- ДОТ дистанционные образовательные технологии;
- ЭО электронное обучение;
- ПА промежуточная аттестация;
- ИА итоговая аттестация;
- УП учебный план;

АС ДПО - автоматизированная система дополнительного профессионального образования.

# **КОМПОНЕНТЫ ПРОГРАММЫ.**

# **1. Общая характеристика Программы.**

- 1.1. Нормативно-правовая основа разработки программы.
- 1.2. Категории обучающихся.
- 1.3. Цель реализации программы.
- 1.4. Планируемые результаты обучения.

# **2. Содержание Программы.**

- 2.1. Учебный план.
- 2.2. Календарный учебный график.
- 2.3. Рабочие программы модулей.
- 2.4. Оценка качества освоения программы.
- 2.4.1. Формы промежуточной (при наличии) и итоговой аттестации.

2.4.2. Шкала и порядок оценки степени освоения обучающимися учебного материала Программы.

2.5. Оценочные материалы.

# **3. Организационно-педагогические условия Программы.**

- 3.1. Материально-технические условия.
- 3.2. Учебно-методическое и информационное обеспечение.
- 3.3. Кадровые условия.

# **1. ОБЩАЯ ХАРАКТЕРИСТИКА ПРОГРАММЫ.**

#### **1.1. Нормативно-правовая основа разработки Программы.**

- Федеральный закон от 29 декабря 2012 г. № 273-ФЗ «Об образовании в Российской Федерации», статья 76.

- Приказ Минобрнауки России от 1 июля 2013 г. № 499 «Об утверждении Порядка организации и осуществления образовательной деятельности по дополнительным профессиональным программам».

- Профессиональный стандарт «Специалист в области организации здравоохранения и общественного здоровья» (утвержден приказом Минтруда и соцзащиты РФ от 07.11.2017 №768н, регистрационный номер 1093).

- ФГОС ВО по специальности 31.08.71 Организация здравоохранения и общественное здоровье, утверждённый приказом Министерства науки и образования Российской Федерации от 02 февраля 2022г. № 97.

- Лицензия Федеральной службы по надзору в сфере образования и науки на осуществление образовательной деятельности ФГБОУ ВО РостГМУ Минздрава России от 22 июня 2017 г. № 2604.

#### **1.2. Категории обучающихся.**

Основная специальность - организация здравоохранения и общественное здоровье

#### **1.3. Цель реализации программы**

формирование у обучающихся компетенций в области современных компьютерных технологий в приложении к медицине и здравоохранению, получение знаний о методах, программных средствах информатизации врачебной деятельности, овладение компьютерными приложениями для решения задач медицины и здравоохранения, средствами информационной поддержки врачебных решений.

Вид профессиональной деятельности: Управление организацией здравоохранения Уровень квалификации: **7**

**Таблица 1**

#### **Связь Программы с профессиональным стандартом**

**- Профессиональный стандарт: Профессиональный стандарт «Специалист в области организации здравоохранения и общественного здоровья» (утвержден приказом Минтруда и соцзащиты РФ от 07.11.2017 №768н, регистрационный номер1093).**

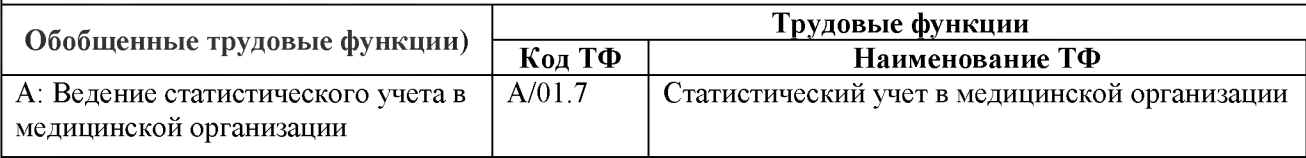

# **1.4. Планируемые результаты обучения**

#### **Таблица 2**

# **Планируемые результаты обучения**

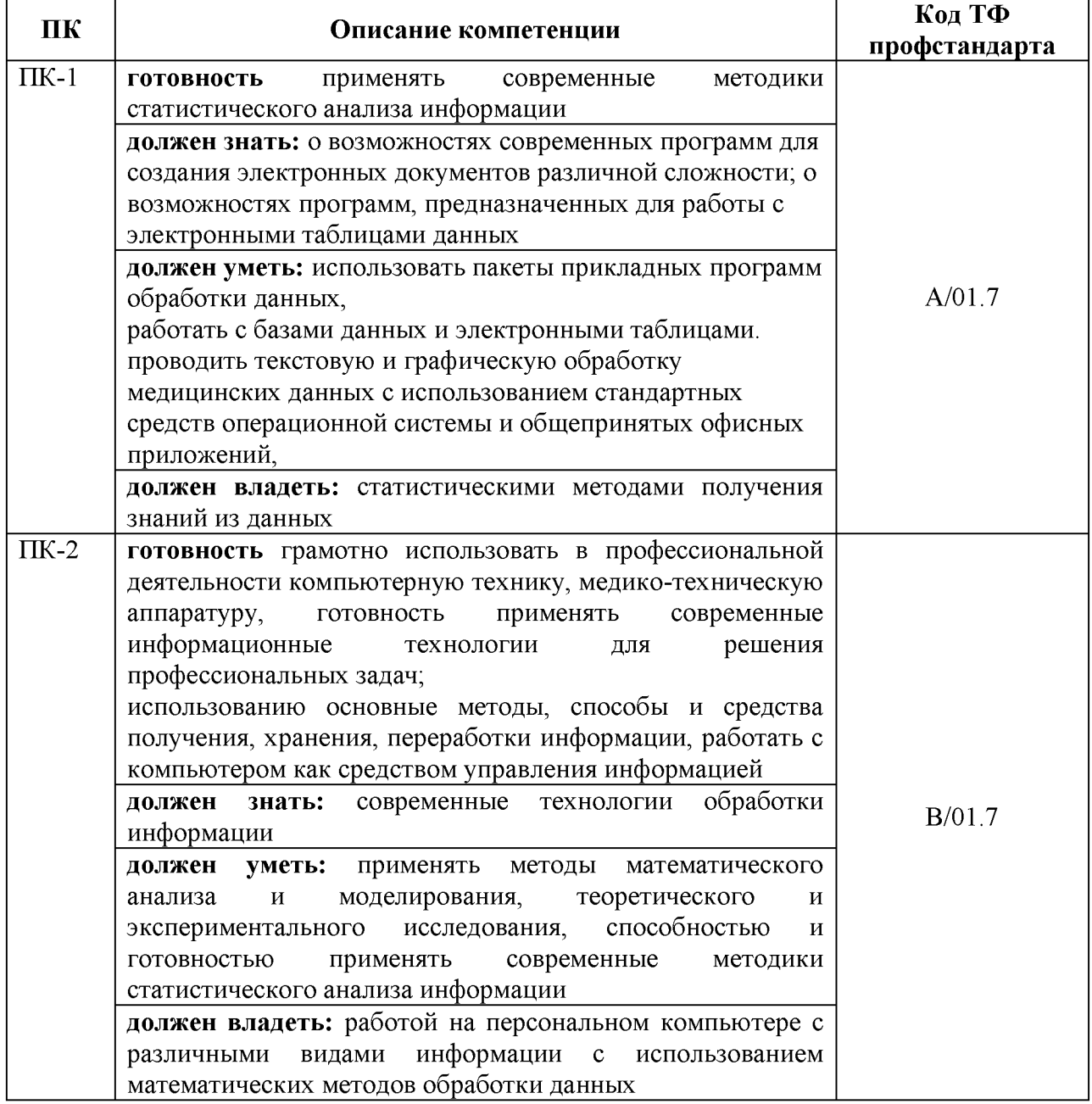

# **1.5 Форма обучения**

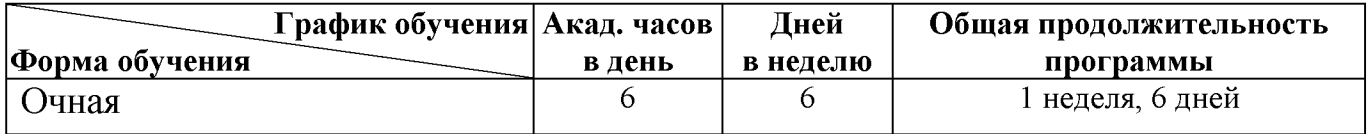

#### **2. СОДЕРЖАНИЕ ПРОГРАММЫ.**

#### **2.1 Учебный план.**

дополнительной профессиональной программы повышения квалификации

"Средства компьютерных программ для статистического анализа и графического представления данных", в объёме

36 *часов*

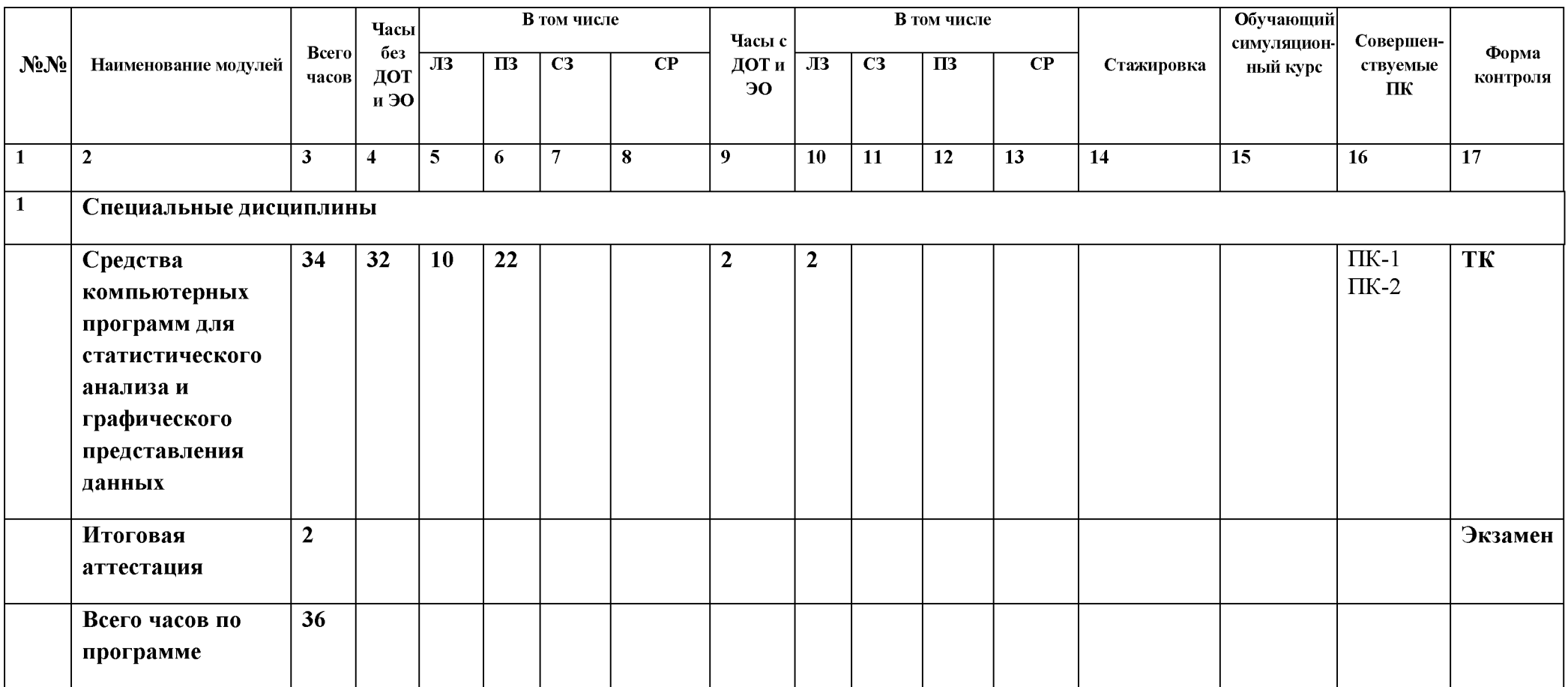

#### **2.2. Календарный учебный график.**

Учебные занятия проводятся в течение одной недели: шесть дней в неделю по 6 академических часа в день.

#### **2.3. Рабочие программы учебных модулей.**

## **МОДУЛЬ 1**

рабочая программа специальных дисциплин

Название модуля: *Средства компьютерных программ для статистического анализа и графического представления данных*

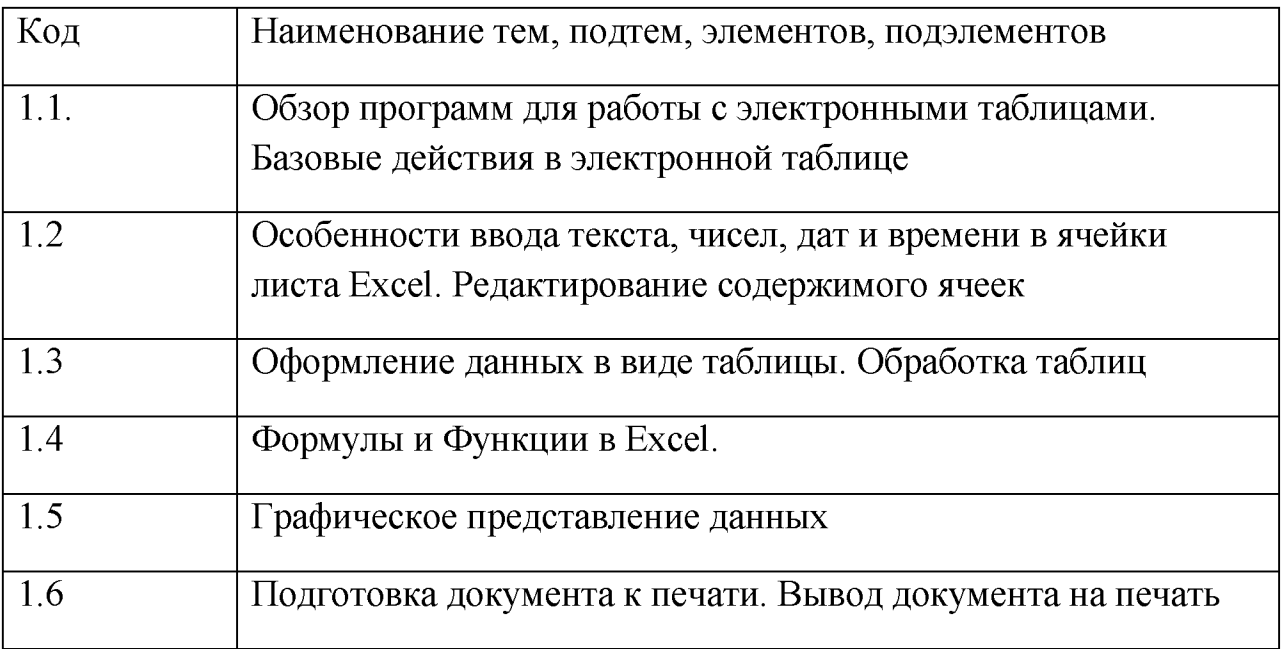

#### **2.4. Оценка качества освоения программы.**

2.4.1. Форма итоговой аттестации.

2.4.1.1. Контроль результатов обучения проводится:

- в виде итоговой аттестации (ИА).

Обучающийся допускается к ИА после освоения рабочих программ учебных модулей в объёме, предусмотренном учебным планом (УП). Форма итоговой аттестации - экзамен, который проводится посредством: тестового контроля в АС ДПО и собеседования с обучающимся.

2.4.1.2. Лицам, успешно освоившим Программу и прошедшим ИА, выдаётся *удостоверение о повышении квалификации установленного образца.*

2.4.2. Шкала и порядок оценки степени освоения обучающимися учебного материала Программы.

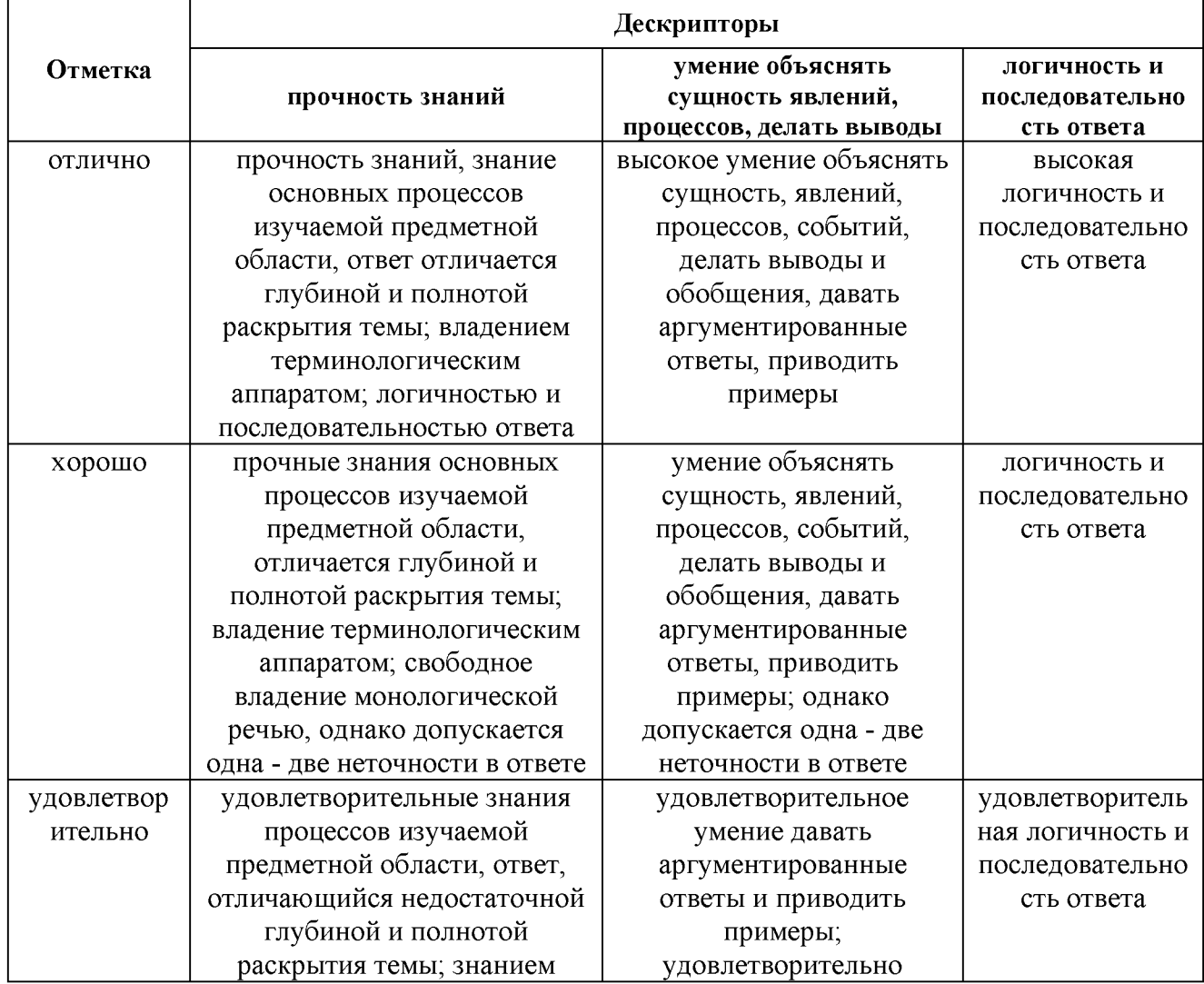

#### **КРИТЕРИИ ОЦЕНИВАНИЯ ОТВЕТА НА ТЕОРЕТИЧЕСКИЙ ВОПРОС**

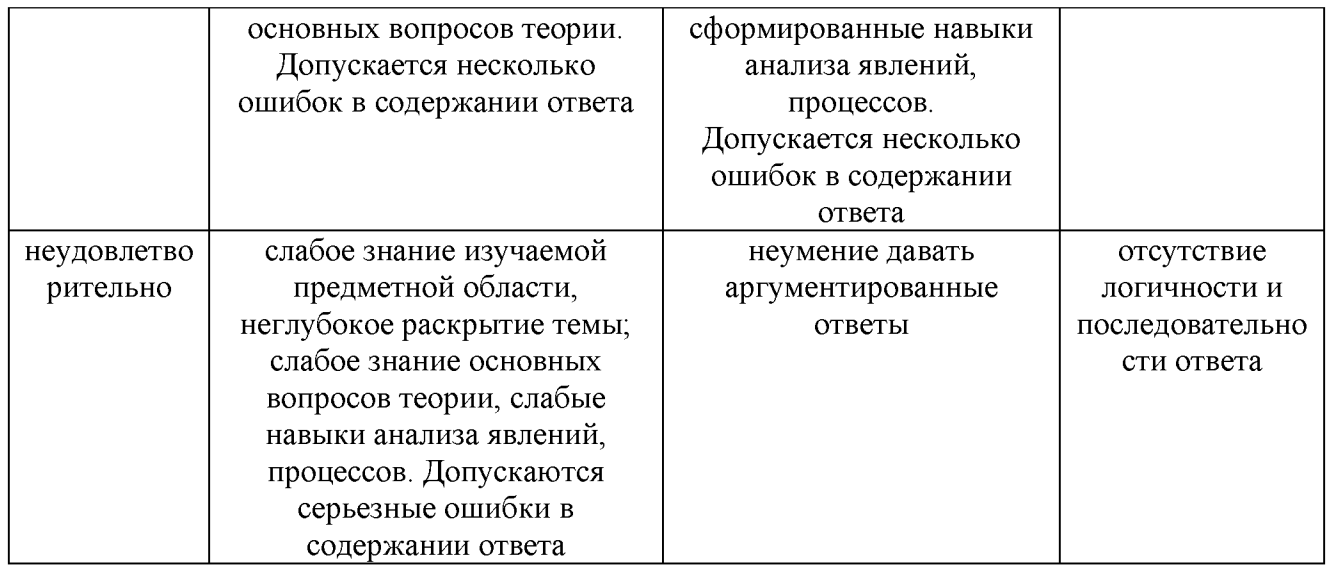

#### **КРИТЕРИИ ОЦЕНИВАНИЯ ОТВЕТА НА ТЕСТОВЫЕ ВОПРОСЫ**

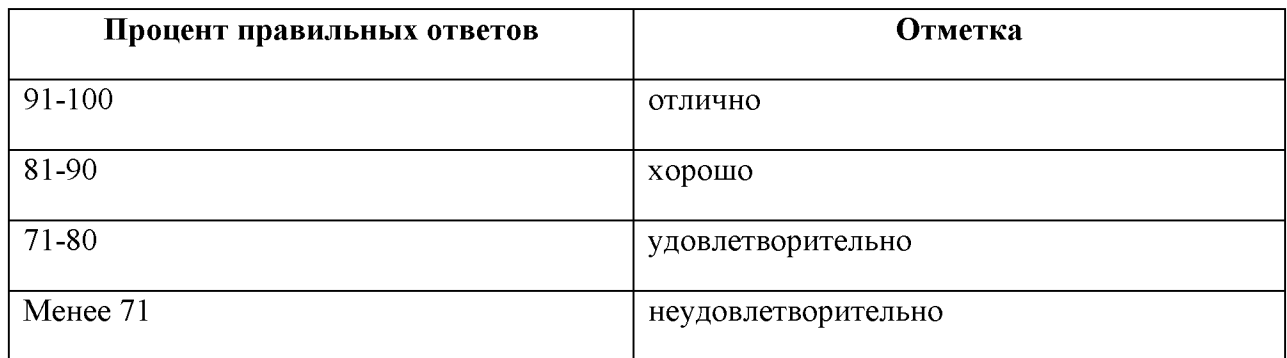

## **2.5. Оценочные материалы.**

Оценочные материалы представлены в виде вопросов, тестов и ситуационных задач на электронном носителе, являющимся неотъемлемой частью Программы.

#### **3. ОРГАНИЗАЦИОННО-ПЕДАГОГИЧЕСКИЕ УСЛОВИЯ РЕАЛИЗАЦИИ ПРОГРАММЫ**

#### **3.1. Материально-технические условия.**

3.1.1. Перечень помещений Университета и/или медицинской организации, предоставленных структурному подразделению для образовательной деятельности:

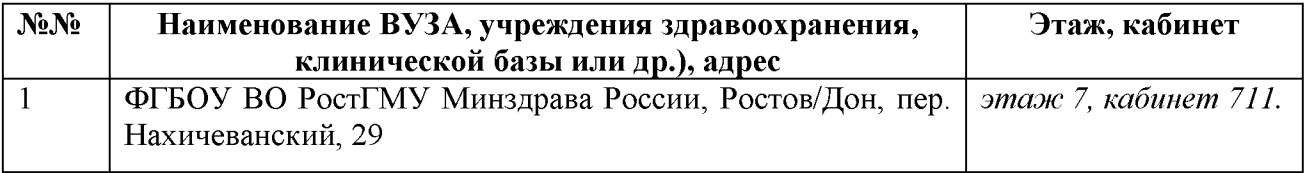

3.1.2. Перечень используемого для реализации Программы медицинского оборудования и техники:

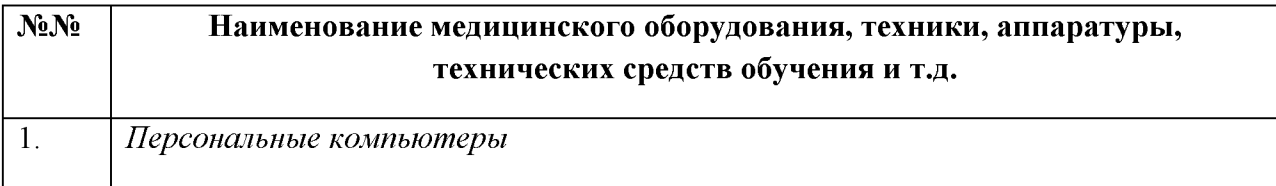

#### **3.2. Учебно-методическое и информационное обеспечение.**

# 3.2.1. Литература

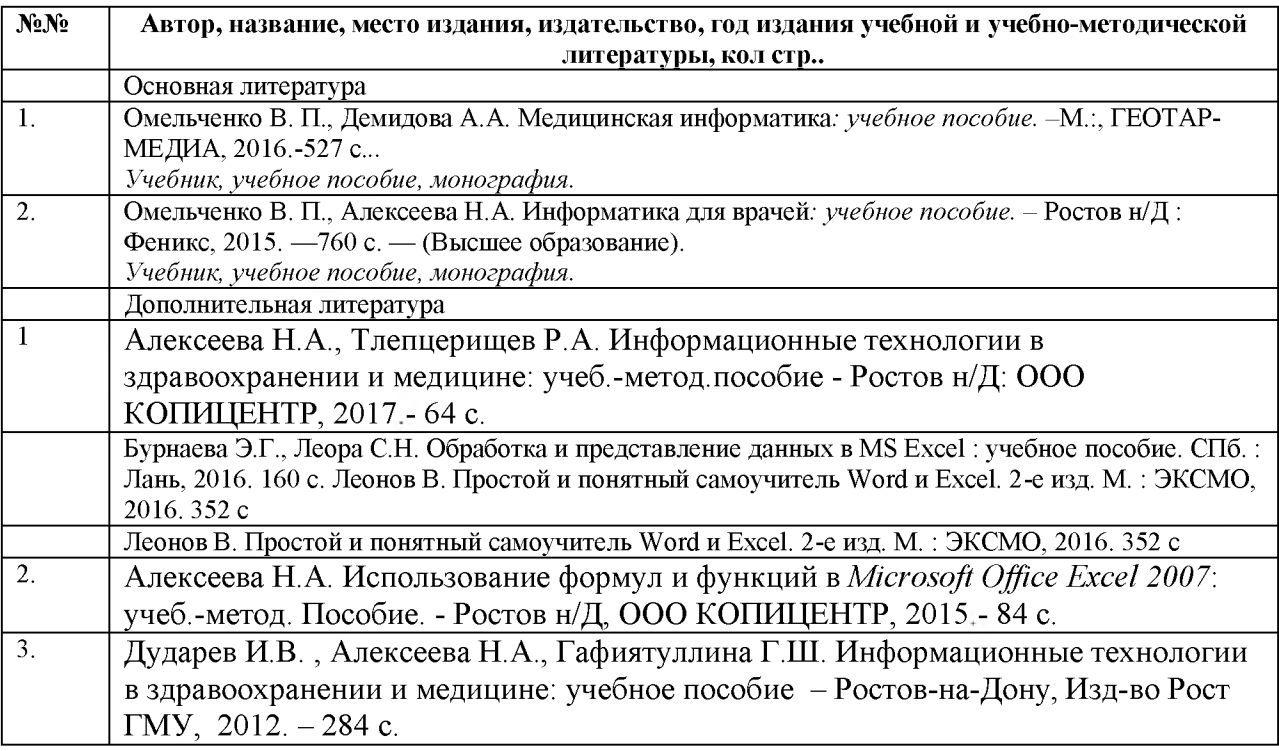

#### 3.2.2. Информационно-коммуникационные ресурсы.

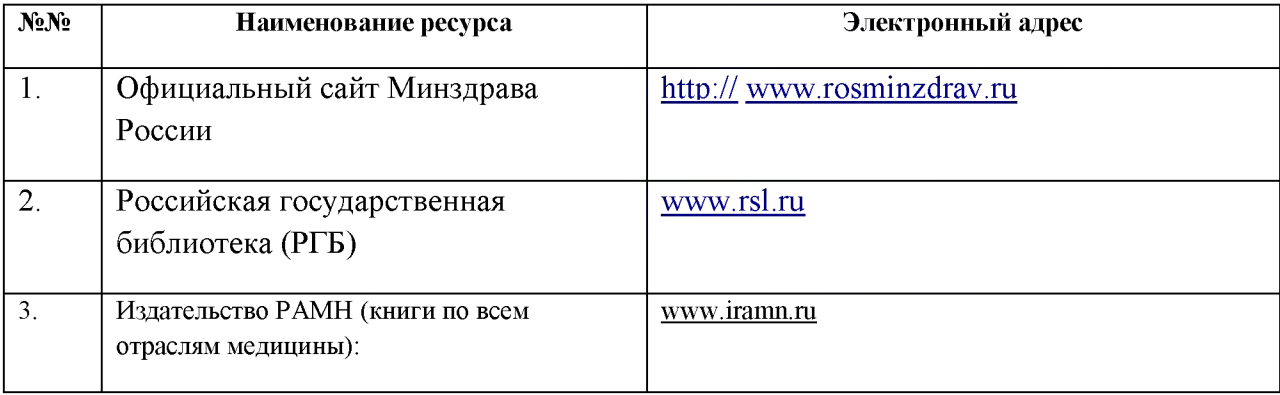

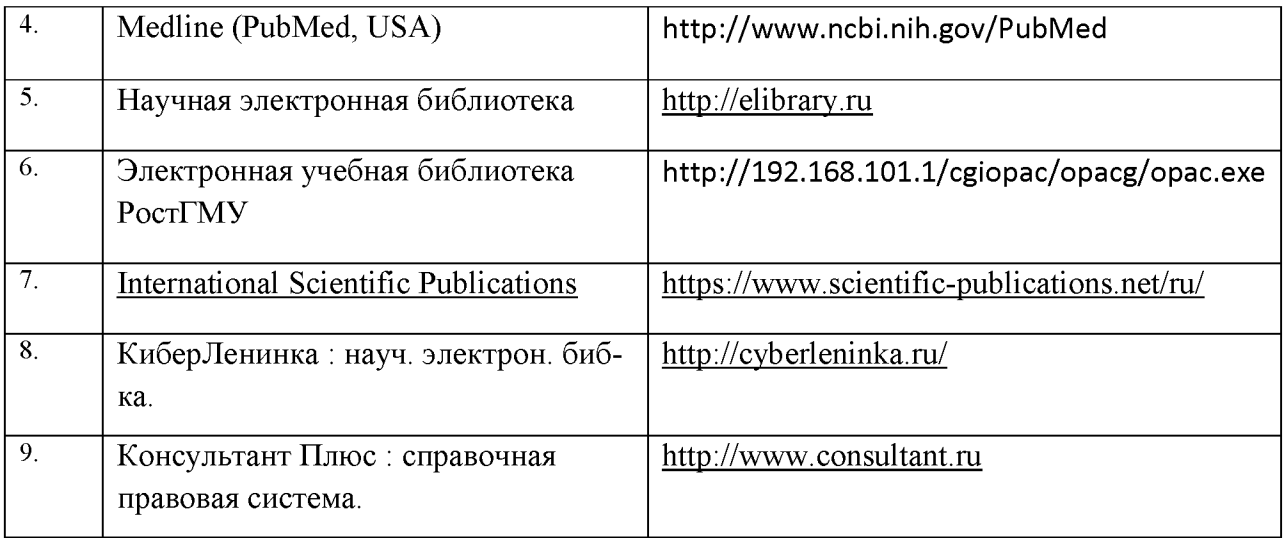

#### 3.2.3. Автоматизированная система (АС ДПО).

Обучающиеся, в течение всего периода обучения, обеспечиваются доступом к автоматизированной системе дополнительного профессионального образования (АС ДПО) *sdo.rostgmu.ru.*

Основными дистанционными образовательными технологиями Программы являются интернет-технологии с методикой синхронного и/или асинхронного дистанционного обучения. Методика синхронного дистанционного обучения предусматривает on-line общение, которое реализуется в виде вебинара, онлайн-чата, виртуальный класс. Асинхронное обучение представляет собой offline просмотр записей аудиолекций, мультимедийного и печатного материала. Каждый слушатель получает доступ к учебным материалам портала и к электронной информационнообразовательной среде.

#### АС ДПО обеспечивает:

- возможность входа обучающегося из любой точки, в которой имеется доступ к информационно-телекоммуникационной сети «Интернет»;

- одновременный доступ не менее 25 процентов обучающихся по Программе; доступ к учебному содержанию Программы и электронным образовательным ресурсам в соответствии с формой обучения (вопросы контроля исходного уровня знаний, вопросы для самоконтроля по каждому разделу, тестовые задания, интернет-ссылки, нормативные документы);

- фиксацию хода образовательного процесса, результатов итоговой аттестаций.

Реализация Программы обеспечивается научно-педагогическими работниками кафедры организации здравоохранения и общественного здоровья (с курсом информационных компьютерных технологий в здравоохранении и медицине) №2 факультета повышения квалификации и профессиональной переподготовки специалистов ФГБОУ ВО РостГМУ Минздрава России.

Доля научно-педагогических работников, имеющих образование, соответствующее профилю преподаваемой дисциплины, модуля, в общем числе научно-педагогических работников, реализующих Программу, составляет 50%.

Доля научно-педагогических работников, имеющих ученую степень и/или ученое звание, в общем числе научно-педагогических работников, реализующих Программу, составляет 100%.

Доля работников из числа руководителей и работников организации, деятельность которых связана с направленностью реализуемой Программы (имеющих стаж работы в данной профессиональной области не менее 3 лет), в общем числе работников, реализующих Программу, составляет 50%

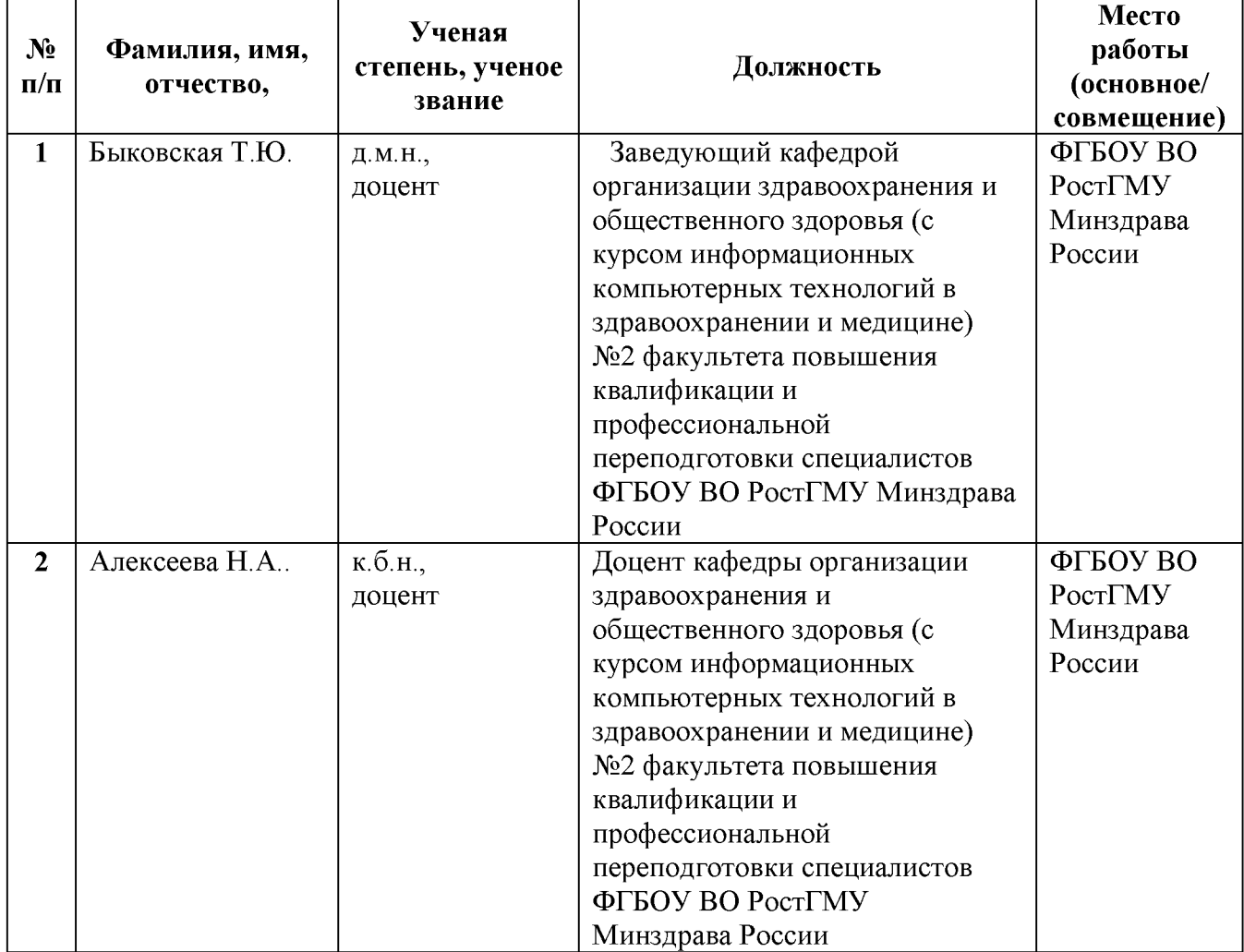

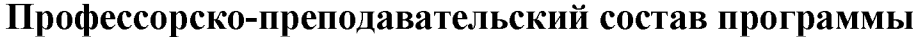

## **ФОНД ОЦЕНОЧНЫХ СРЕДСТВ**

#### **1. Оформление тестов фонда тестовых заданий.**

к дополнительной профессиональной программе повышения квалификации врачей «Средства компьютерных программ для статистического анализа и графического представления данных» со сроком освоения *36* академических часов по специальности «организация здравоохранения и общественное здоровье».

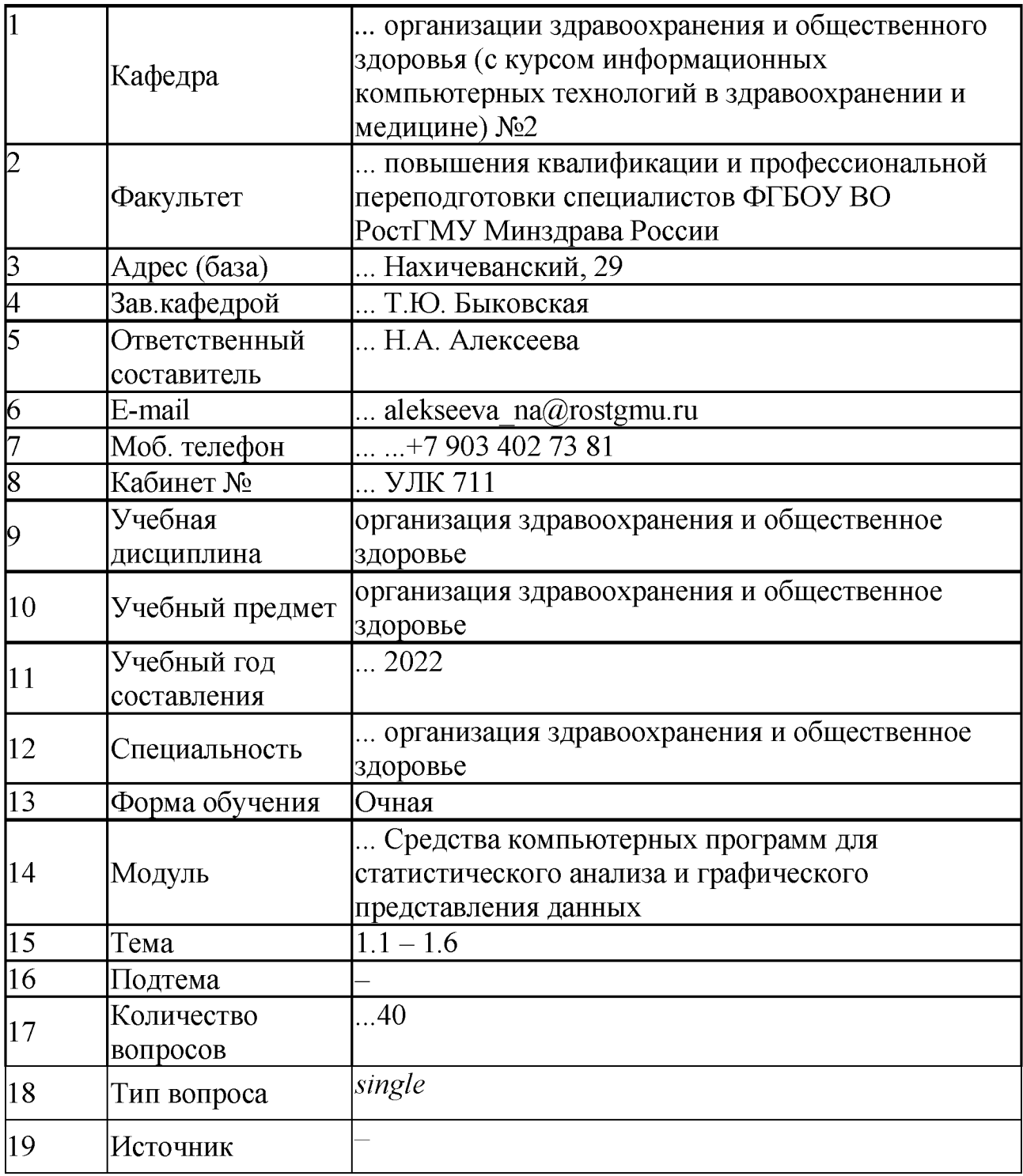

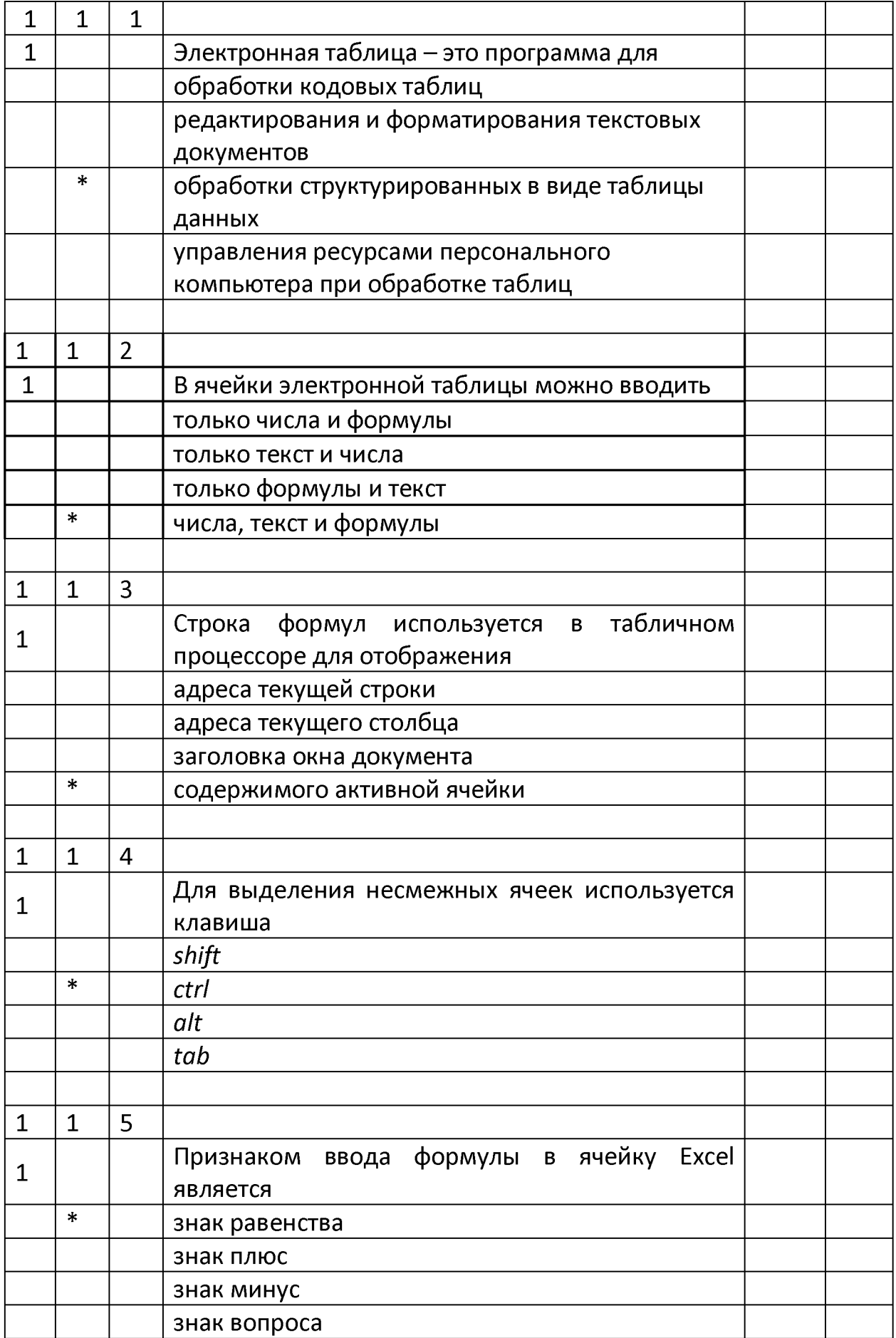

# **Список тестовых заданий**

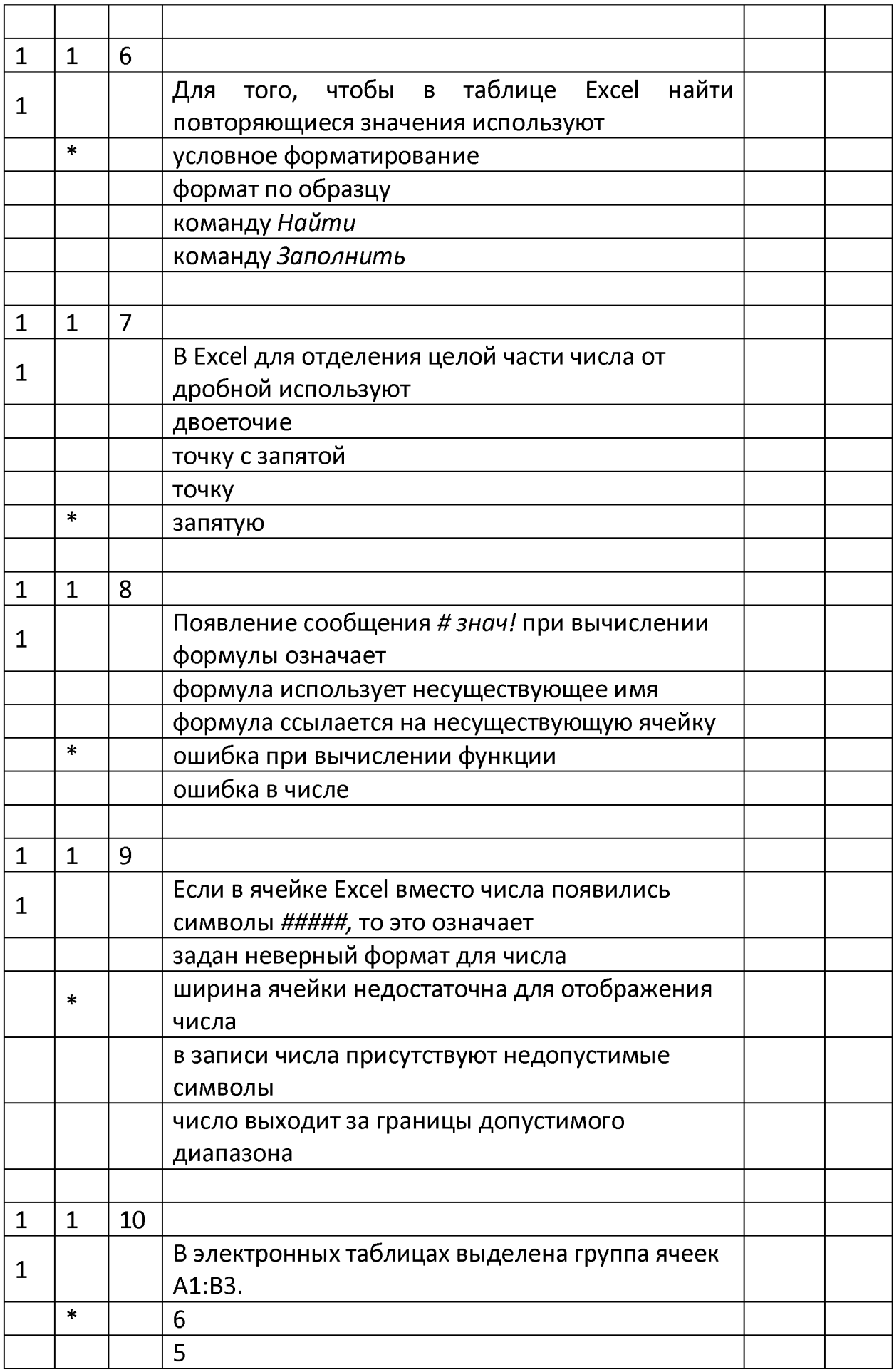

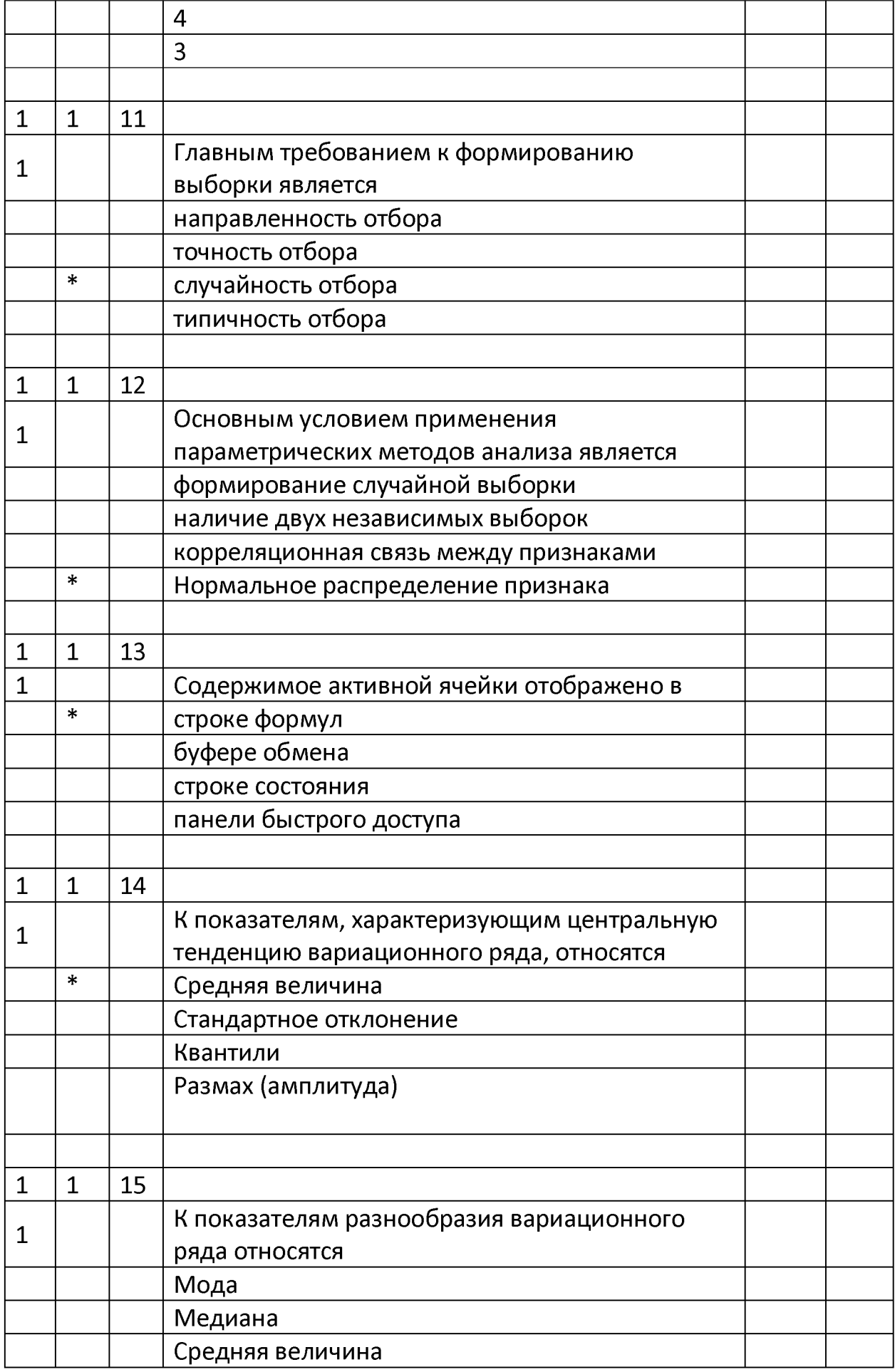

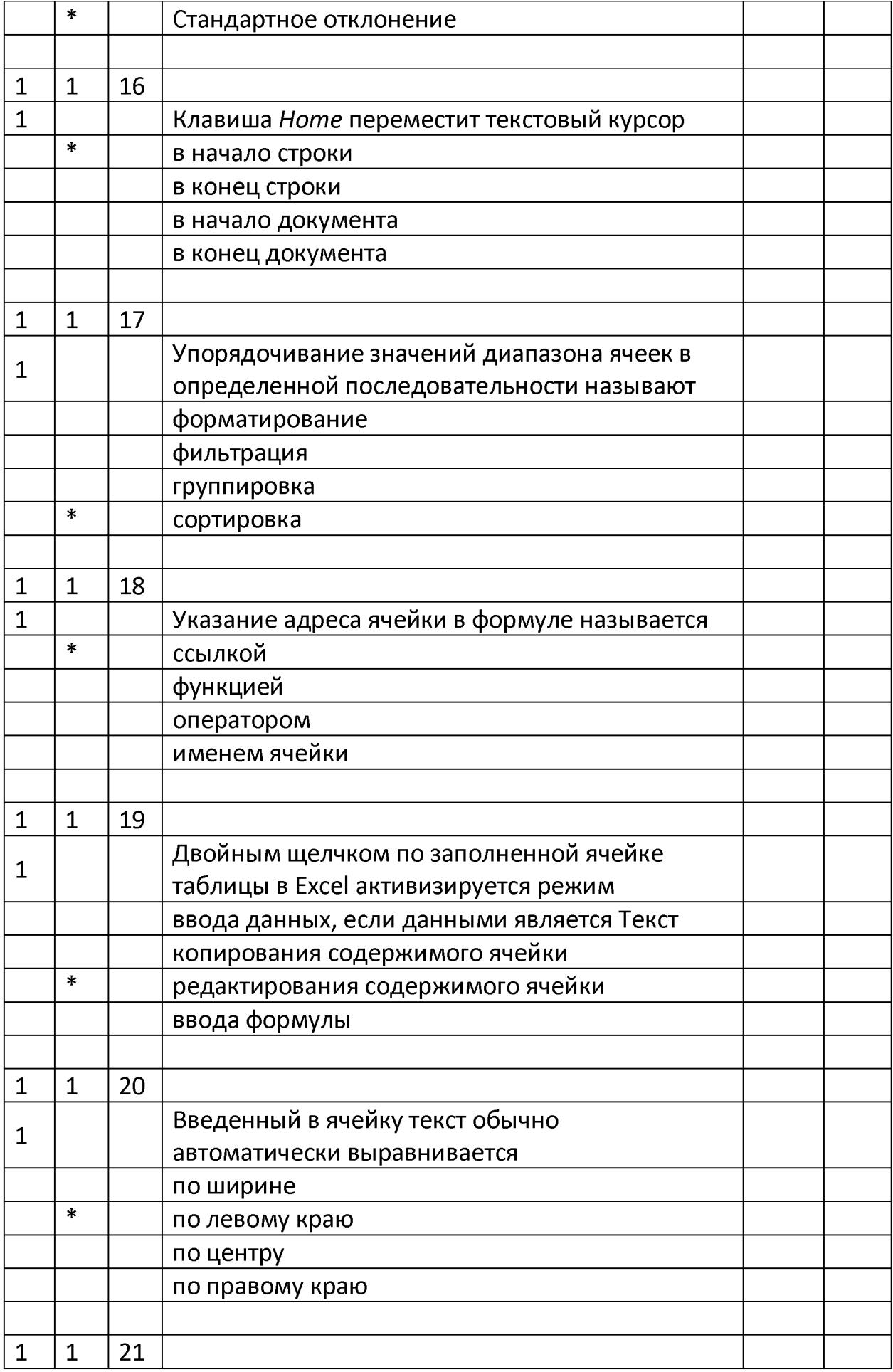

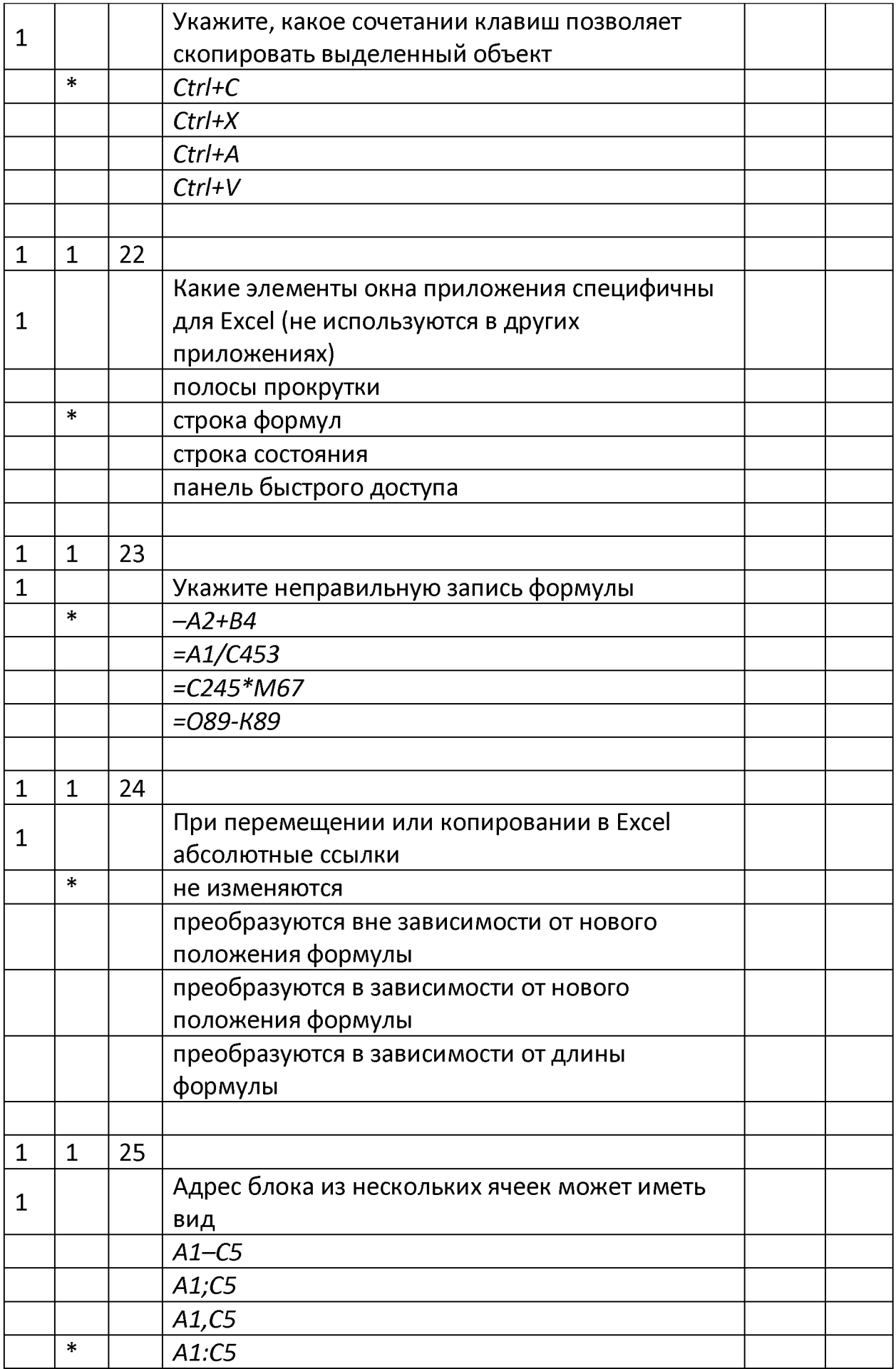

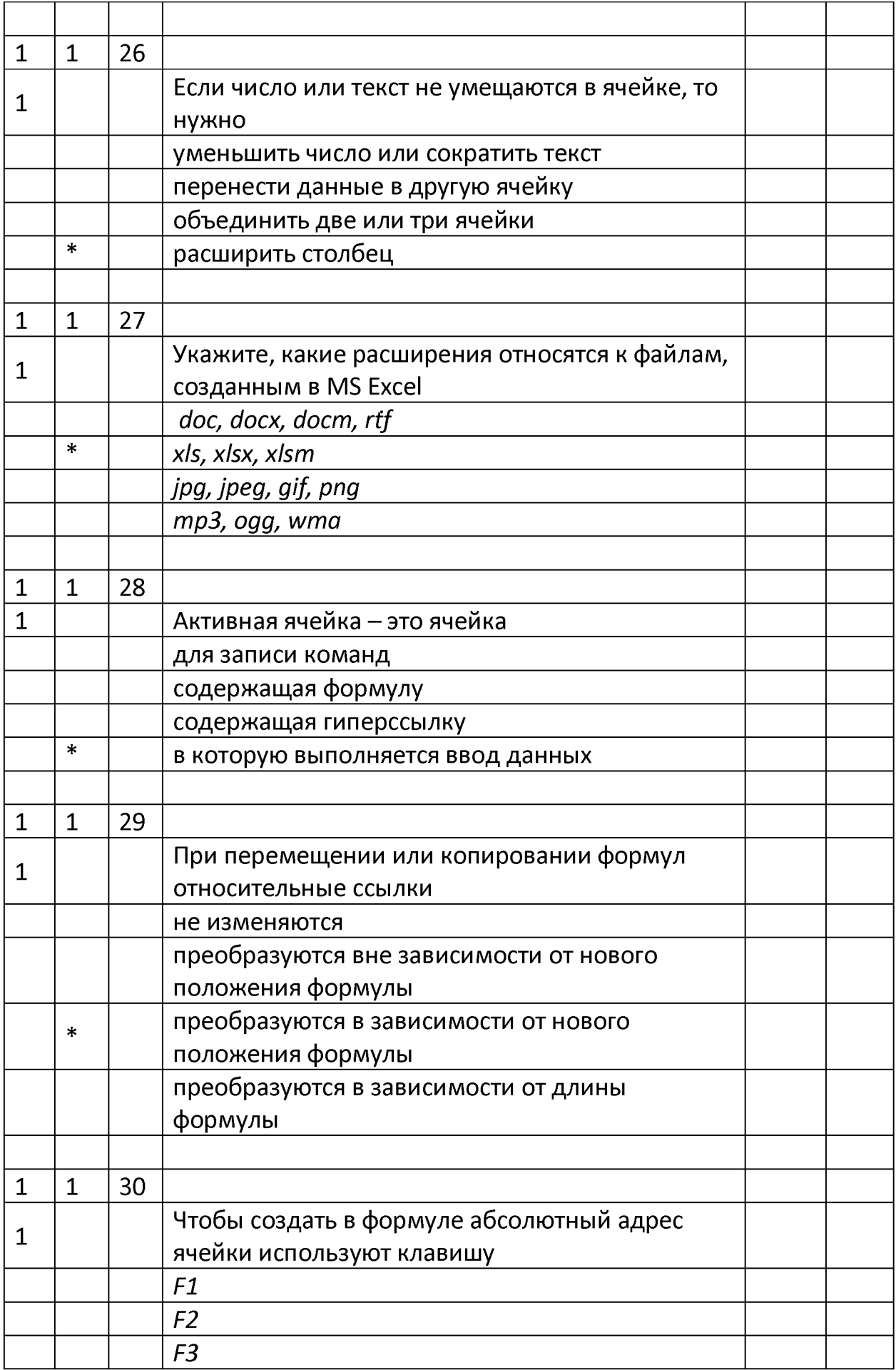

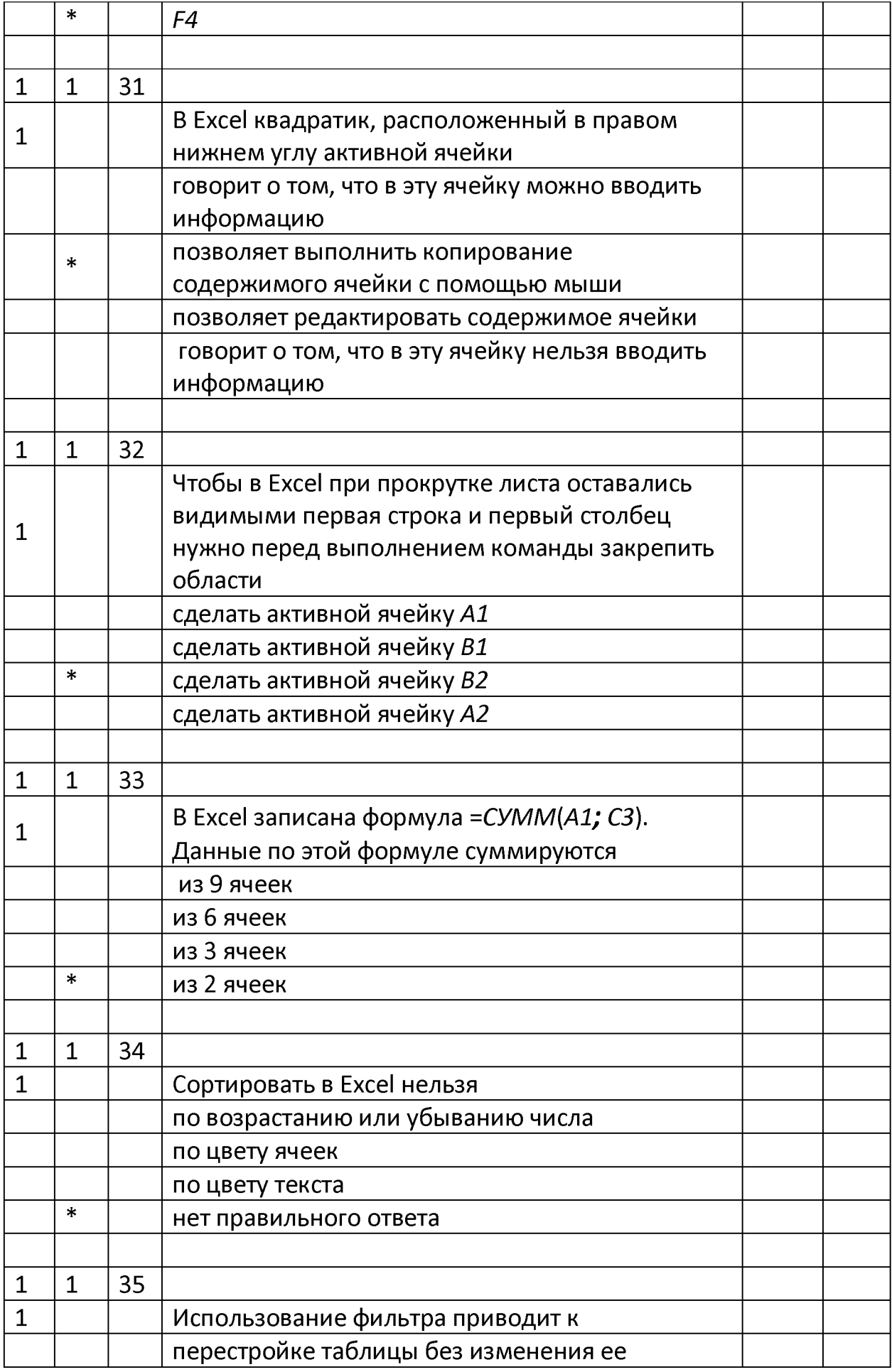

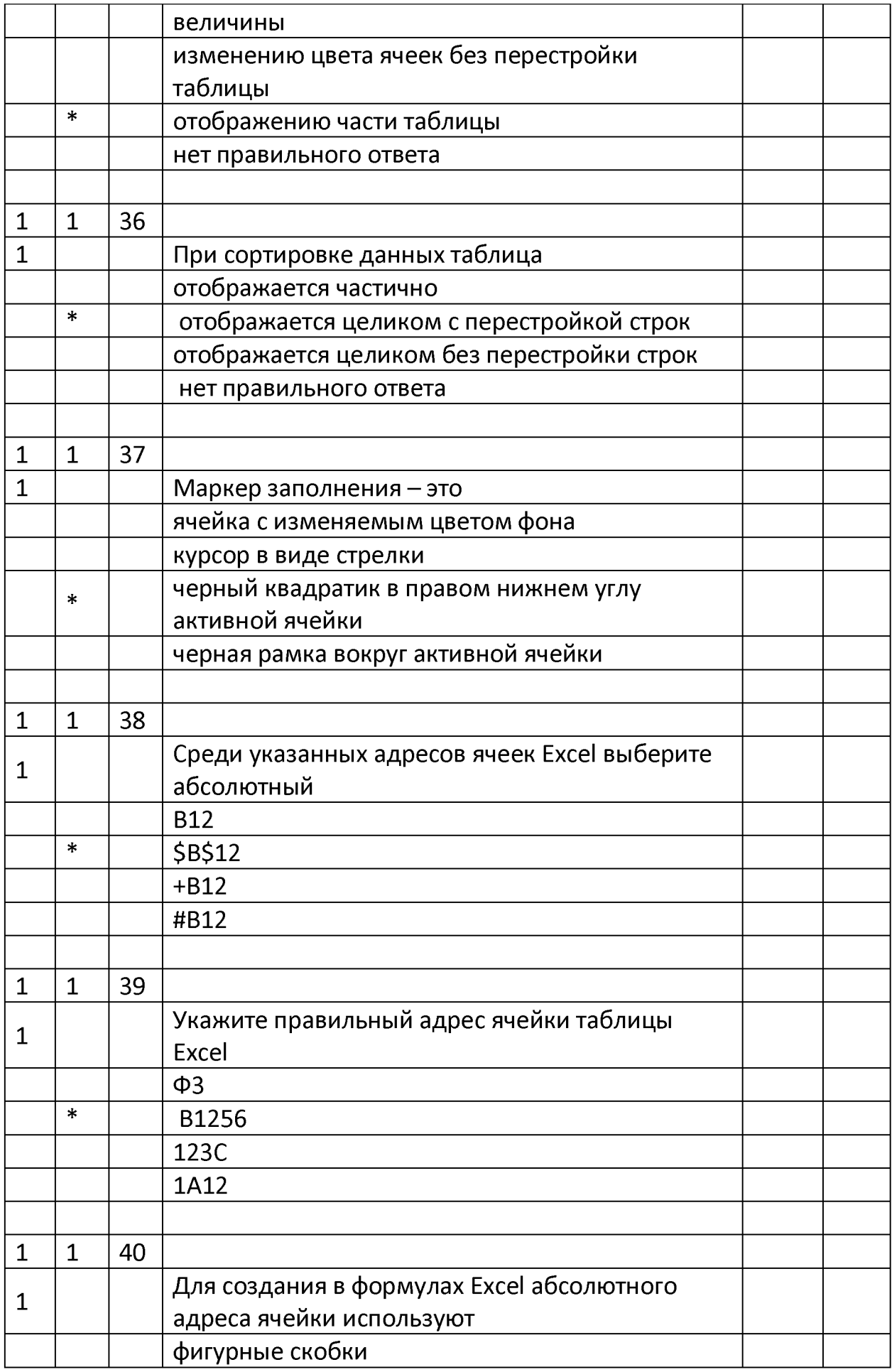

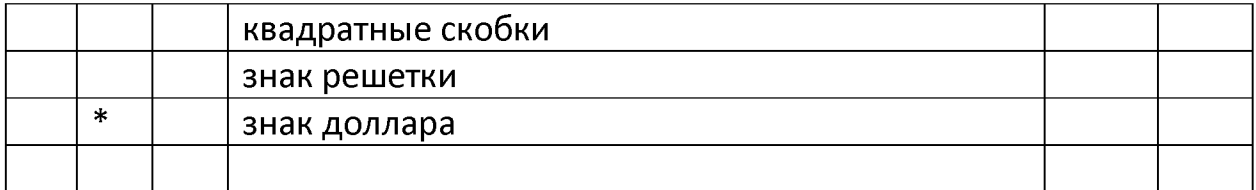

#### **2. Перечень вопросов для собеседования**

- 1. Дайте понятие табличных процессоров. Как запустить *Microsoft Office Excel.* Что представляет собой рабочая областьМБ *Excel.* Что может отображаться в строке состояния окна *Excel*
- 2. Где находится строка формул, для чего она применяется. Как задается активная ячейка. Какая ячейка является активной в выделенном блоке ячеек
- 3. Как выделить строку, столбец, весь лист. Как выделить несмежные области листа. Укажите способы перемещения указателя ячейки.
- 4. Как изменить ширину столбца. Как изменить ширину нескольких столбцов одновременно
- 5. Что можно вводить в ячейки листа *Microsoft Excel.* Как завершить процедуру ввода в ячейку листа *Microsoft Excel*
- 6. Опишите два способа расположения текста в ячейке
- 7. Опишите требования к вводу чисел. Назовите способы быстрого ввода данных в ячейки
- 8. Что такое «Общий формат». В каких случаях его требуется изменить. Как изменить формат ячейки. Как копировать формат ячеек
- **9.** Понятие и виды прогрессий. Способы заполнения ячеек текстовыми прогрессиями. Способы заполнения ячеек числовыми прогрессиями
- 10. Как очистить ячейку от содержимого, не удаляя формат ячейки. Как очистить ячейку от содержимого и от форматов. Как внести коррективы в содержимое ячейки
- 11. Как переместить содержимое одной ячейку в другую. Как транспонировать массив данных. Как копировать содержимое ячеек. Как отменить выполненное действие
- 12.Как расположить заголовок таблицы по центру таблицы без объединения ячеек. Как ввести видимые границы ячеек таблицы. Как изменить ориентацию заголовков столбцов. Как закрепить нужные строки и столбцы
- 13.Что необходимо ввести в ячейку перед вводом формулы. Где отображаются введенная в ячейку формула и результат ее

применения. Как включить режим просмотра формул в ячейках на рабочем листе.

- 14. Назовите состав формул, приведите примеры. Что представляют собой простые формулы.
- 15.Что такое ссылки. В чем различие между абсолютными и относительными ссылками. Как создать формулу, содержащую ссылки. Какие ссылки при протяжке формулы изменяются, а какие нет.
- **16.** Как ввести одну и ту же формулу в несколько ячеек одновременно. Как откорректировать созданную формулу. Как удалить формулу из ячейки
- 17.Что такое функция. Приведите примеры категорий функций. Что включает в себя синтаксис любой функции.
- 18.Опишите ввод функций с использованием кнопки «Сумма». Как ввести функцию с помощью *«Мастера функций»*
- 19.Назовите ряд функций, входящих в раздел «Статистические» библиотеки функций
- 20. Разновидности графического представления медицинских данных. Какие контекстные вкладки появляются на ленте вкладок при создании диаграммы
- 21.Назовите основные элементы области диаграмм и их назначение. Как отображаются на диаграммах ряды данных и категории
- 22. Как построить гистограмму. Как ввести заголовок и названия осей в область диаграммы. Как построить круговую диаграмму
- 23.Как построить линию тренда на графике и провести прогнозирование на несколько периодов вперед